# Canvas @ Yale

# **Gradebook (Vendor Guides)**

Below are the vendor guides for the Gradebook.

### **Gradebook Interface**

- [How do I use the Gradebook?](https://community.canvaslms.com/docs/DOC-16554-4152813659)
- [How do I use the Total column in the Gradebook?](https://community.canvaslms.com/docs/DOC-16557-4152813655)
- [How do I use the icons and colors in the Gradebook?](https://community.canvaslms.com/docs/DOC-16560-4152813652)
- [How do I create assignment columns for non-submission assignments in the Gradebook?](https://community.canvaslms.com/docs/DOC-16561-4152813664)
- [How do I change the color for a grading status in the Gradebook?](https://community.canvaslms.com/docs/DOC-16563-4152815124)

### **Entering Grades / Speedgrader**

- [How do I enter and edit grades in the Gradebook?](https://community.canvaslms.com/docs/DOC-16572-4152813671)
- [How do I enter grades for an individual assignment as a specific grading type in the](https://community.canvaslms.com/docs/DOC-16539-4152815138)  [Gradebook?](https://community.canvaslms.com/docs/DOC-16539-4152815138)
- [How do I import grades in the Gradebook?](https://community.canvaslms.com/docs/DOC-16546-4152813649)
- [How do I override a student's final grade in the Gradebook?](https://community.canvaslms.com/docs/DOC-16567-41521045366)
- [How do I get to SpeedGrader from the Gradebook?](https://community.canvaslms.com/docs/DOC-16570-4152814114)
- [How do I change the status of a submission in the Gradebook?](https://community.canvaslms.com/docs/DOC-16566-4152813662)

# **Posting / Hiding / Viewing**

- [How do I post grades for an assignment in the Gradebook?](https://community.canvaslms.com/docs/DOC-17330-41521116619)
- [How do I hide grades that were previously posted in the Gradebook?](https://community.canvaslms.com/docs/DOC-16571-4152813670)
- [How do I view the Unpublished Assignments column in the Gradebook?](https://community.canvaslms.com/docs/DOC-16558-4152813656)
- [How do I view the history of all grading changes in the Gradebook?](https://community.canvaslms.com/docs/DOC-16556-4152813654)
- [How do I view a student's Grades page in a course from the Gradebook?](https://community.canvaslms.com/docs/DOC-16549-4152813644)
- [How do I view grades for inactive or concluded student enrollments in the Gradebook?](https://community.canvaslms.com/docs/DOC-16543-4152813646)
- [How do I publish final grades for a moderated assignment?](https://community.canvaslms.com/docs/DOC-16564-4152813667)

### **Gradebook Policies**

- [How do I select a grade posting policy for a course in the Gradebook?](https://community.canvaslms.com/docs/DOC-17328-41521116617)
- [How do I select a grade posting policy for an assignment in the Gradebook?](https://community.canvaslms.com/docs/DOC-17329-41521116618)
- [How do I apply a Missing Submission policy in the Gradebook?](https://community.canvaslms.com/docs/DOC-16568-4152826328)
- [How do I apply a Late Submission policy in the Gradebook?](https://community.canvaslms.com/docs/DOC-16569-4152826329)

# Canvas @ Yale

- [How do I curve grades in the Gradebook?](https://community.canvaslms.com/docs/DOC-16548-4152813643)
- [How do I set a default grade for an assignment in the Gradebook?](https://community.canvaslms.com/docs/DOC-16547-4152813642)

# **Filtering / Sorting / Arranging**

- [How do I arrange columns in the Gradebook?](https://community.canvaslms.com/docs/DOC-16537-4152814165)
- [How do I filter columns and rows in the Gradebook?](https://community.canvaslms.com/docs/DOC-16541-4152814167)
- [How do I sort and display student data in the Gradebook?](https://community.canvaslms.com/docs/DOC-16542-4152814170)
- [How do I sort an individual assignment column in the Gradebook?](https://community.canvaslms.com/docs/DOC-16550-4152813645)

# **Notes / Feedback / Messages**

- [How do I use the Notes column in the Gradebook?](https://community.canvaslms.com/docs/DOC-16555-4152814127)
- [How do I send a message to students from the Gradebook?](https://community.canvaslms.com/docs/DOC-16553-4152813641)
- [How do I leave comments for students in the Gradebook?](https://community.canvaslms.com/docs/DOC-16552-4152813640)

### **Export / Upload / Download**

- [How do I download all student submissions for an assignment in the Gradebook?](https://community.canvaslms.com/docs/DOC-16544-4152813647)
- [How do I upload all student submissions for an assignment in the Gradebook?](https://community.canvaslms.com/docs/DOC-16559-4152813650)
- [How do I export grades in the Gradebook?](https://community.canvaslms.com/docs/DOC-16545-4152813648)

# **Learning Mastery / Outcomes**

- [How do I use the Learning Mastery Gradebook to view outcome results in a course from the](https://community.canvaslms.com/docs/DOC-16538-4152814969) [Gradebook?](https://community.canvaslms.com/docs/DOC-16538-4152814969)
- [How do I view outcomes or student results individually in the Learning Mastery Gradebook](https://community.canvaslms.com/docs/DOC-16551-4152814970)  [from the Gradebook?](https://community.canvaslms.com/docs/DOC-16551-4152814970)

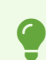

For more help, please contact [canvas@yale.edu](mailto:canvas@yale.edu).